## **ELT/ELR**

# **USAGE INSTRUCTION**

Connected a 50  $\Omega$  load or 50  $\Omega$  antenna to the RF output, connect the equipment into a mains supply (100÷240 VAC) with earth point. The transmitter equipment is factory pre-set to 0.0 W.

Switch ON the power switch and the yellow V POWER led will light.

The Display will show:

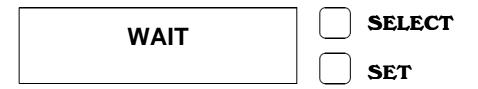

After 3 seconds the green PLL LOCK led will light and the Display will show an increasing bar, after a further 5 seconds the green ON AIR led will light and there will be output power.

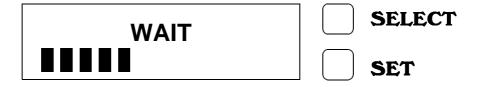

At this point the Display will show the next parameter for the transmitter:

- Level Modulation (MOD >■■■■■□■■■ );
- Forward Power (FRW 5.0W);
- Reflected Power (RFL 0.1W);

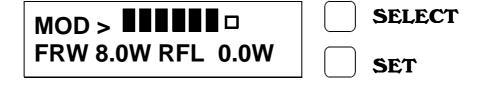

instead for the receiver:

- Level Modulation (MOD >■■■■■□□■■■);
- Level Signal(50dBuV).

|                             |                           |                                           | ] (                                                |
|-----------------------------|---------------------------|-------------------------------------------|----------------------------------------------------|
|                             | MOD > ■I<br>SGN           | IIIII□<br>50dBuV                          | SELECT                                             |
|                             | he frequency p            | oush the SET key.<br>ameter push the SE   | ELECT key.                                         |
| Display Pas                 | ssword                    |                                           |                                                    |
| The Passwothis SET.         | ord mode is fac           | ctory set to enable,                      | and is not possible change                         |
| The default                 | password is <u>1</u>      | <u>2 3</u> .                              |                                                    |
| The WAIT o                  | of changing the           | password is as foll                       | lows:                                              |
| <ul><li>Press for</li></ul> | 3 seconds the             | SELECT key;                               |                                                    |
|                             | PASSWOI<br><u>0</u> 1 2 3 | RD<br>456789                              | SELECT SET                                         |
|                             |                           | for move the unde<br>press the SET key to | erscore character position at o confirm the digit. |
|                             | PASSWO                    | RD *<br>456789                            | SELECT                                             |
|                             | 0123                      | 430709                                    | SET                                                |
| Carry ou                    | t the same ope            | eration for the two re                    | emaining digits.                                   |
|                             | PASSWO                    |                                           | SELECT                                             |
|                             | 0123                      | 456789                                    | SET                                                |
| •                           |                           | rrected press SET eave the choice.        | key to confirm, otherwise                          |

|   | CONFIRM (Y/N) ? N=SEL. Y=SET.  SELECT SET                                               |     |
|---|-----------------------------------------------------------------------------------------|-----|
|   | If the password is not corrected an error is displayed:                                 |     |
|   | ERROR SELECT PASSWORD                                                                   |     |
|   | After few seconds display will show again the parameters.                               |     |
| • | When the password is corrected the display will show:                                   |     |
|   | NEW PASS . = SEL . SELECT NEW FREQ . = SET . OPER                                       |     |
|   | To change the password press the SET key. To change the frequency press the SELECT key. |     |
| • | For changing the password proceed at the same method for required password:             | the |
|   | NEW PASSWORD       SELECT         0 1 2 3 4 5 6 7 8 9       SET                         |     |
|   | The confirmation password will be required.                                             |     |
|   | CONFIRMATION SELECT                                                                     |     |
|   | <u>0</u> 1 2 3 4 5 6 7 8 9 SET  If the password is corrected the display will show:     |     |
|   | ·                                                                                       |     |

|                                         | STORED                                                              |            | SELECT               |
|-----------------------------------------|---------------------------------------------------------------------|------------|----------------------|
|                                         | NEW PASSWORD                                                        |            | SET                  |
|                                         |                                                                     |            |                      |
| If the cor                              | nfirmation password is wrong the                                    | display    | will show:           |
|                                         | ERROR                                                               |            | SELECT               |
|                                         | CONFIRMATION                                                        |            | SET                  |
| L                                       |                                                                     |            |                      |
| IMPORTAN                                | IT NOTE                                                             |            |                      |
|                                         | ! BE CAREFULLY                                                      | <b>'</b> ! |                      |
| •                                       | assword is set, it must be remem<br>cy be changed or a new password |            |                      |
| Display Ch                              | ange of Frequency.                                                  |            |                      |
|                                         | seconds the SELECT key and put to the seconds the SELECT key:       | out the    | correct password, at |
|                                         | NEW PASS . = SEL .                                                  |            | SELECT               |
|                                         | NEW FREQ . = SET .                                                  |            | 656                  |
|                                         |                                                                     |            | SET                  |
| <ul> <li>Press the confirm t</li> </ul> | e SELECT key to change the dig<br>he digit.                         | jit and p  | oress the SET key to |
|                                         | FREQUENCY ?<br>MHz 300.000                                          |            | SELECT               |
|                                         |                                                                     |            | SET                  |
| The unde                                | erscore character move the positi                                   | on one     | place to the left.   |

| When the five | digit is   | changed | the f | further | press | SET | key | confirm | the |
|---------------|------------|---------|-------|---------|-------|-----|-----|---------|-----|
| new frequency | <b>′</b> . |         |       |         |       |     |     |         |     |

At this operation follows the WAIT cycle and after this the display will show the parameters:

|                   | SELECT |
|-------------------|--------|
| FRW 8.0W RFL 0.0W | SET    |

After 7 minutes the display light switch off and the display will show:

| ELENOS      | SE | LECT |
|-------------|----|------|
| MHz 300.000 | SE | T    |